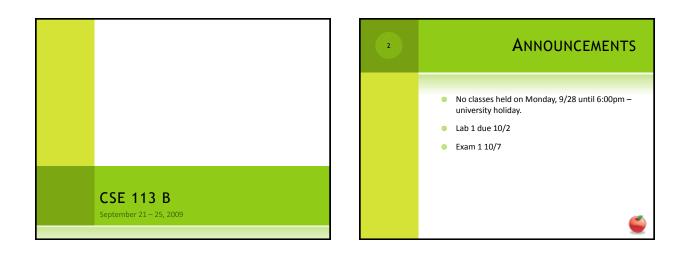

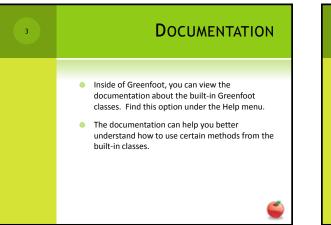

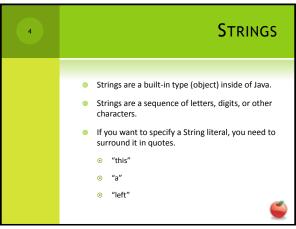

| 5 | Review                                                                                                    |
|---|----------------------------------------------------------------------------------------------------|
|   | <ul> <li>The next several slides indicate review materials<br/>that were covered in class on Monday 9/21 and<br/>Wednesday 9/23. They incorporate the main<br/>ideas from Chapter 1 – 3 of the text.</li> </ul> |

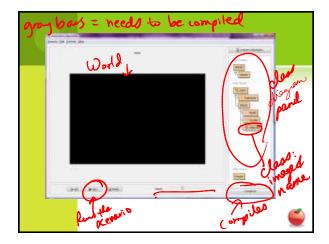

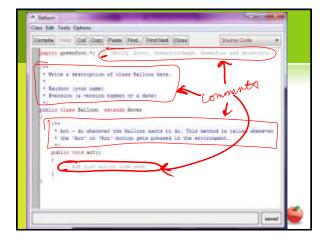

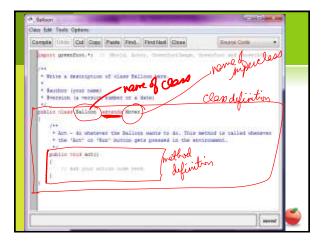

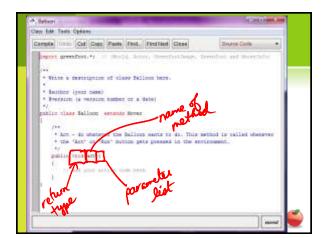

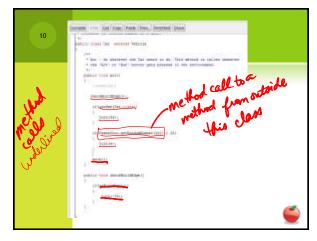

| 11 | Write the code for an act method<br>shat does the following:                                                                         |
|----|----------------------------------------------------------------------------------------------------|
|    | F hit edge of world turn between<br>-30 and 30 degrees randomly<br>if hits a Car, play sound "crash. war" ord<br>Ship the simulation |
| -  | -2590 & time it should move<br>-5090 & fetime it should trun Soligue<br>                                                             |

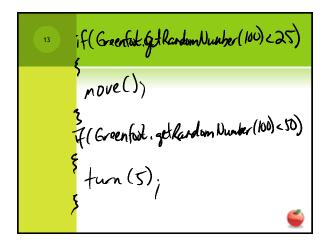

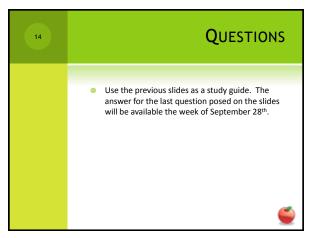

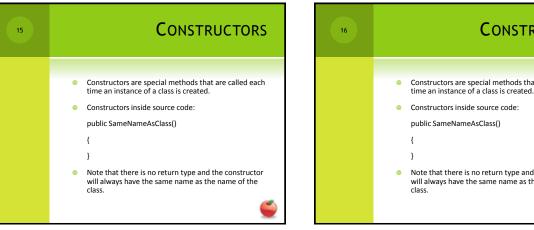

## **C**ONSTRUCTORS Constructors are special methods that are called each

Note that there is no return type and the constructor will always have the same name as the name of the

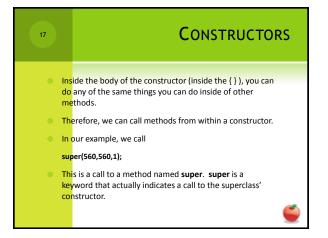

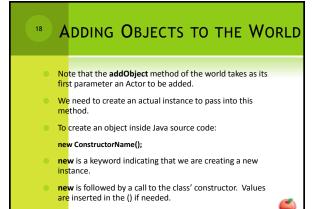

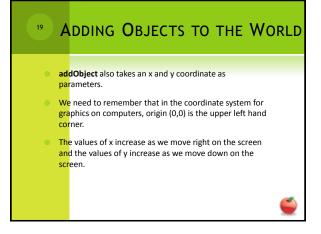

## 5